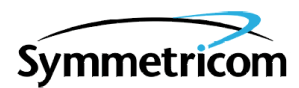

# **MIS CARD (090-44018-05 & 090-45018-05)**

# **SOFTWARE RELEASE DOCUMENT**

# <span id="page-0-1"></span>**RELEASE 5.04.01**

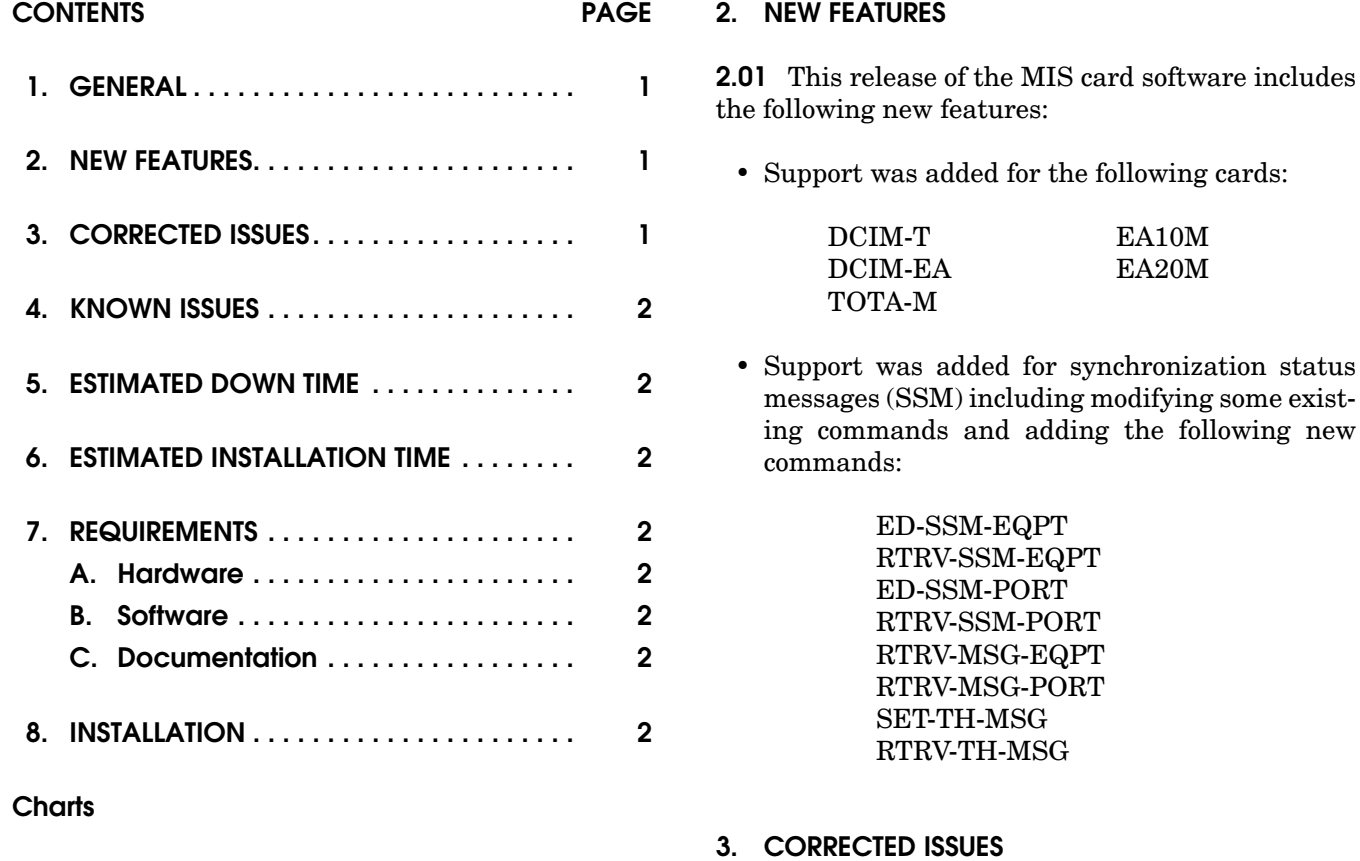

**1. Software Installation Procedure . . . . . . . [3](#page-2-0)**

## <span id="page-0-0"></span>**1. GENERAL**

**1.01** This document provides information about Release 5.04.01 of the software for Symmetricom's MIS card (part numbers 090-44018-05 and 090- 45018-05).

**1.02** Whenever this document is reissued, the reason for reissue will be given in this paragraph.

<span id="page-0-2"></span>**3.01** This release of the MIS card software includes the following corrections:

• *Issue 8-02:* When the CPY-MEM command was used to copy information from the cards in an expansion shelf to the MIS card, a COMPLD was not returned.

*Correction:* When the CPY-MEM command is used to copy information from the cards in an expansion shelf to the MIS card, a COMPLD is returned.

### <span id="page-1-0"></span>**4. KNOWN ISSUES**

**4.01** There are no known issues in this release.

#### <span id="page-1-1"></span>**5. ESTIMATED DOWN TIME**

**5.01** Not applicable.

#### <span id="page-1-2"></span>**6. ESTIMATED INSTALLATION TIME**

**6.01** Approximately 1 hour is required to install this software release.

## <span id="page-1-3"></span>**7. REQUIREMENTS**

**7.01** The hardware, software, and documentation required to operate this software release is listed below.

#### <span id="page-1-4"></span>**A. Hardware**

**7.02** An MIS card (part number 090-44018-05 or 090-45018-05) must be installed in the shelf to receive this software release.

**7.03** Some cards have specific software revision (listed on the card front panel) requirements in order to be compatible with this software release. [Table A](#page-1-8) lists the cards, including part number, and the software revision required. Cards with higher revisions can also be used.

#### <span id="page-1-6"></span>**B. Software**

**7.04** No additional software is required for this software release.

## <span id="page-1-5"></span>**C. Documentation**

**7.05** Use either of the manuals / revisions listed below. Higher revision manuals can also be used.

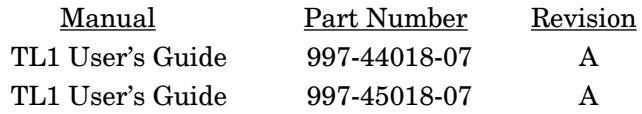

#### <span id="page-1-7"></span>**8. INSTALLATION**

**8.01** To install this software release from a floppy disk, follow the procedure in Chart 1. Repeat the procedure in Chart 1 for *each* shelf where this software is to be installed.

## **Table A. Card Requirements**

<span id="page-1-8"></span>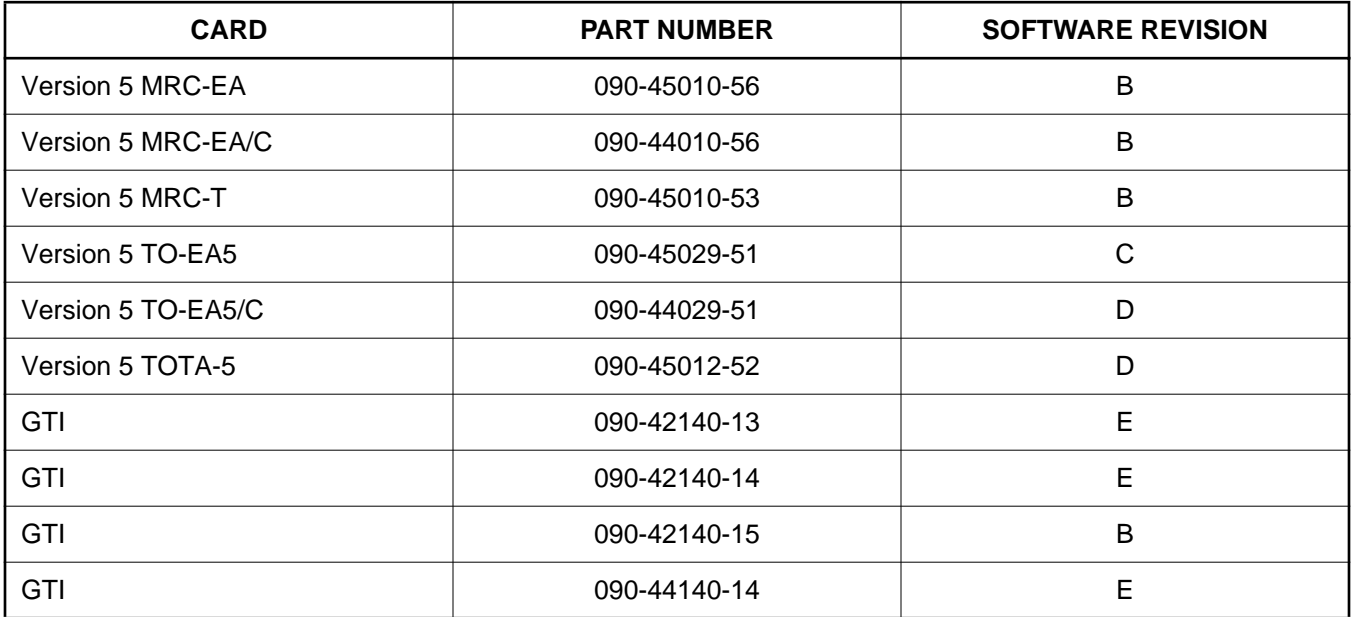

# **Chart 1. Software Installation Procedure**

<span id="page-2-0"></span>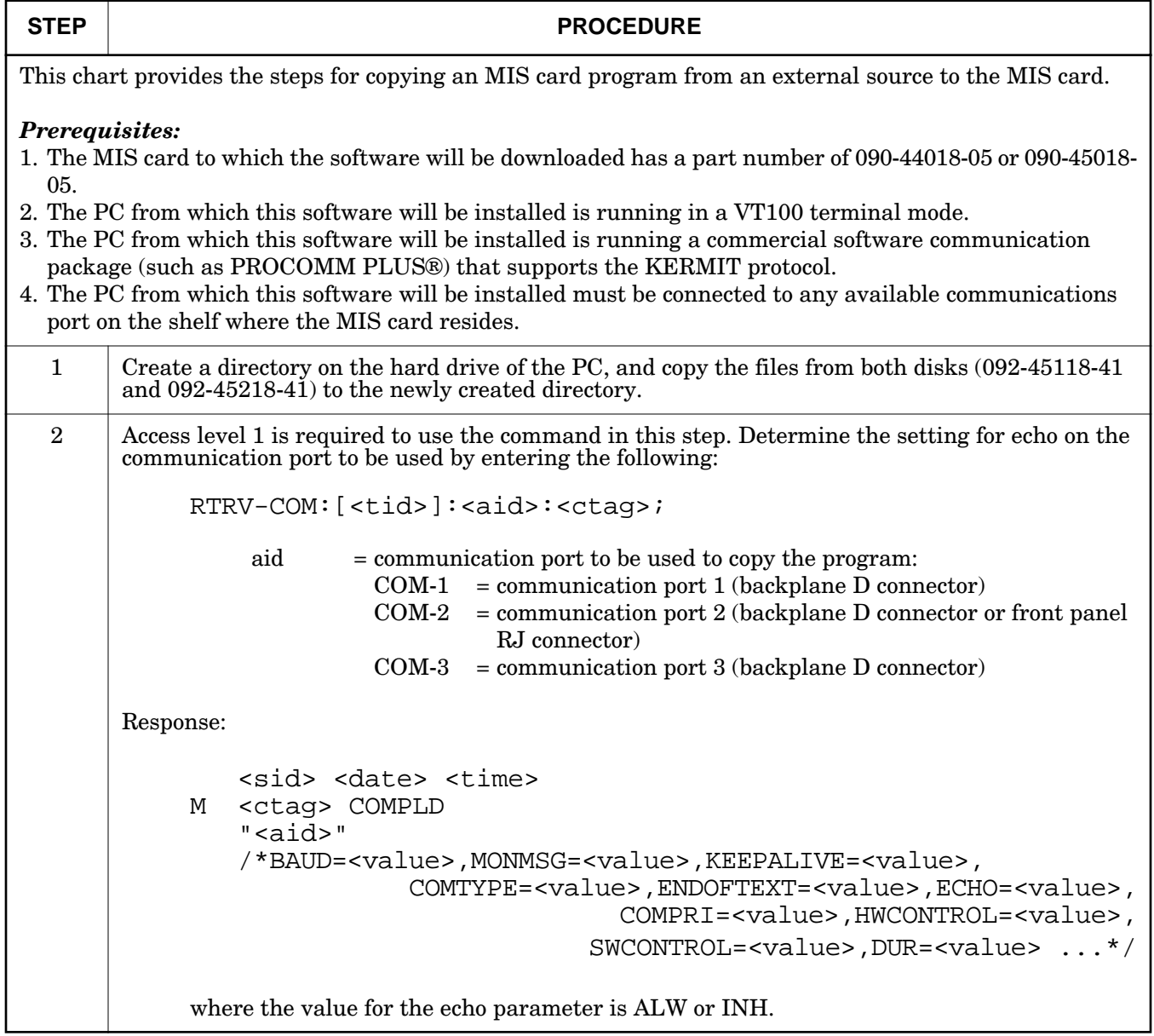

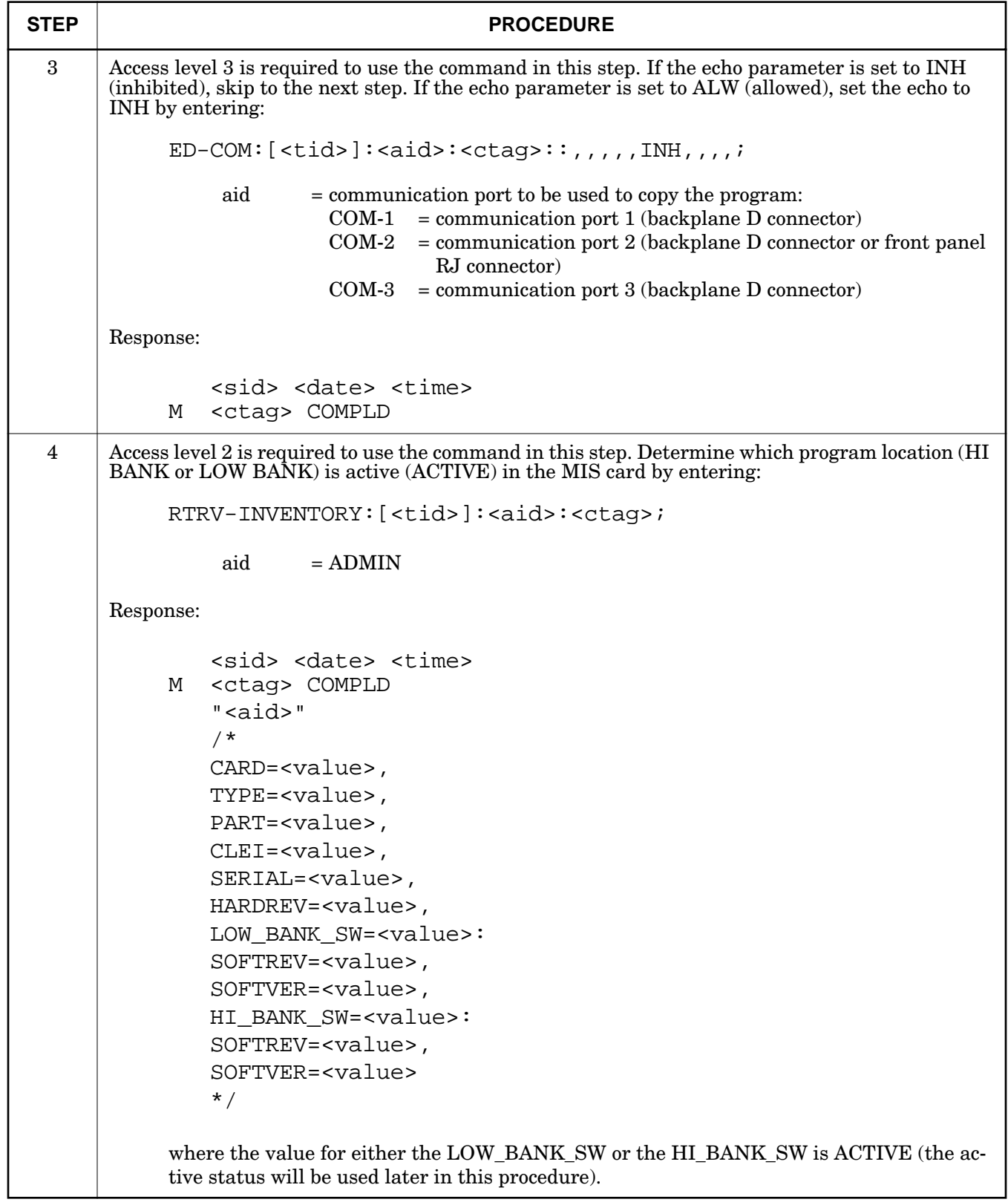

# **Chart 1. Software Installation Procedure (Contd)**

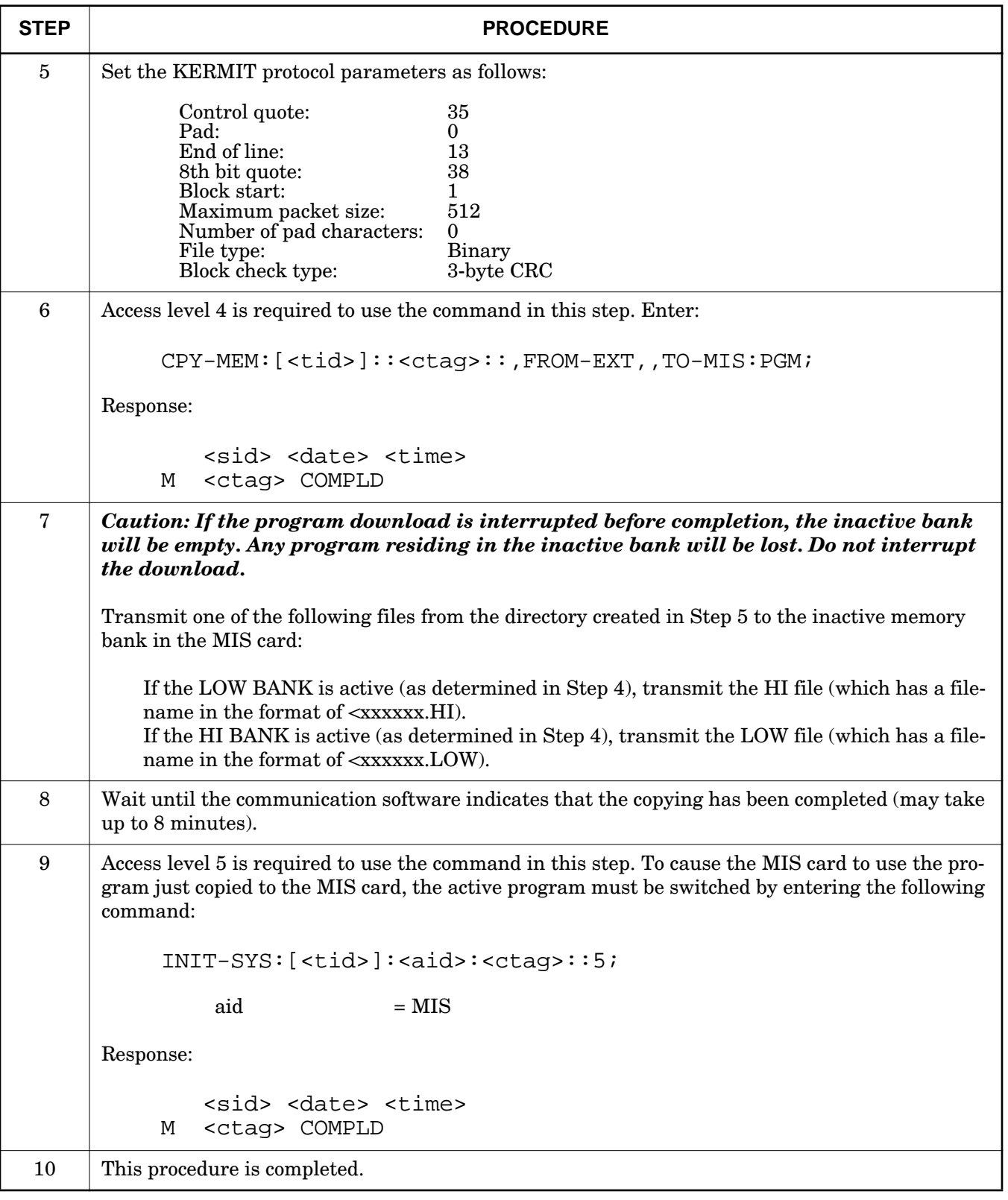

# **Chart 1. Software Installation Procedure (Contd)**